## **Un peu d'aide pour écrire votre premier article**

**en utilisant "Divi builder"**

**et une mise en page prédéfinie** 

**incluant un module de texte et un module d'image**

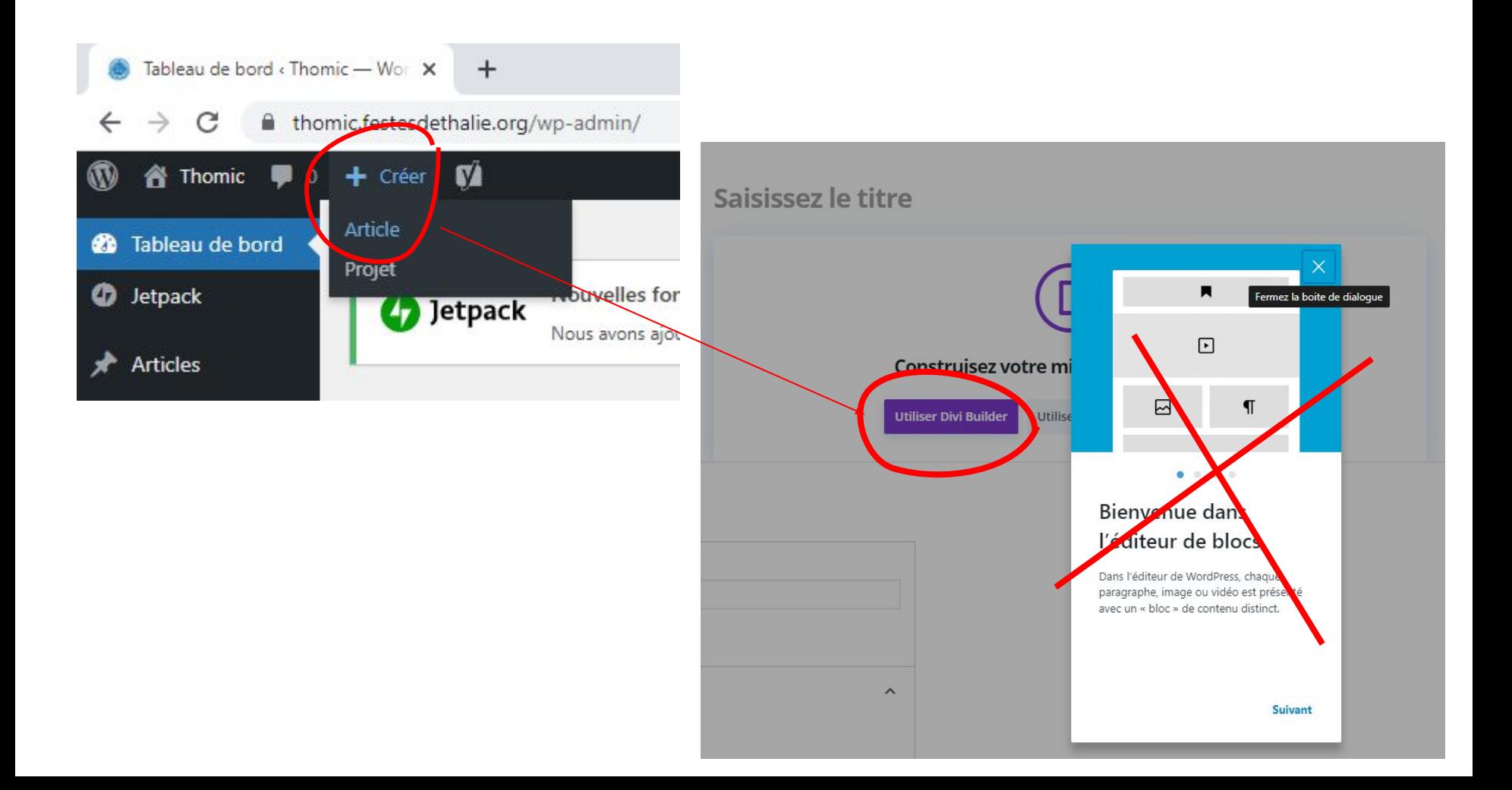

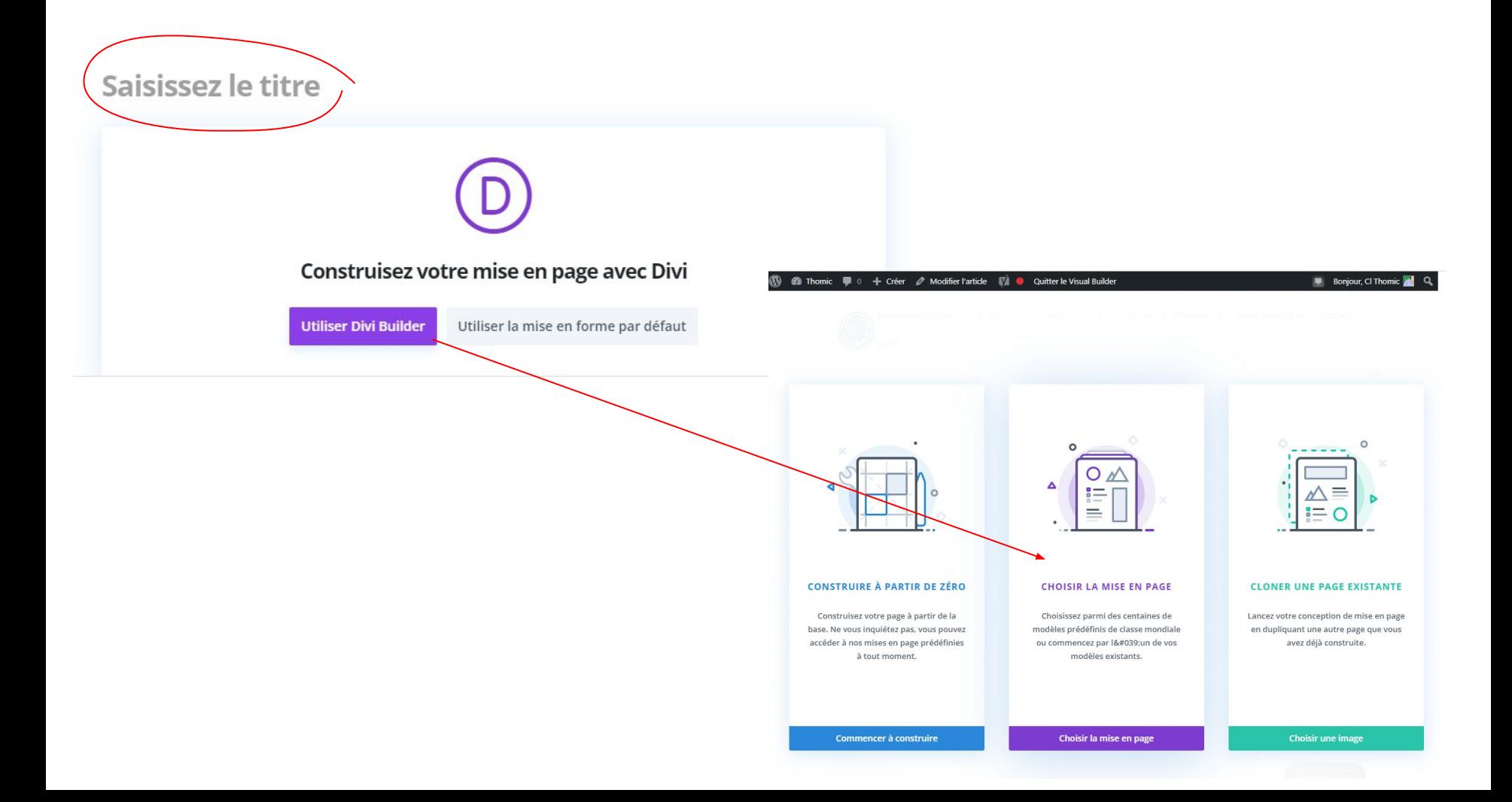

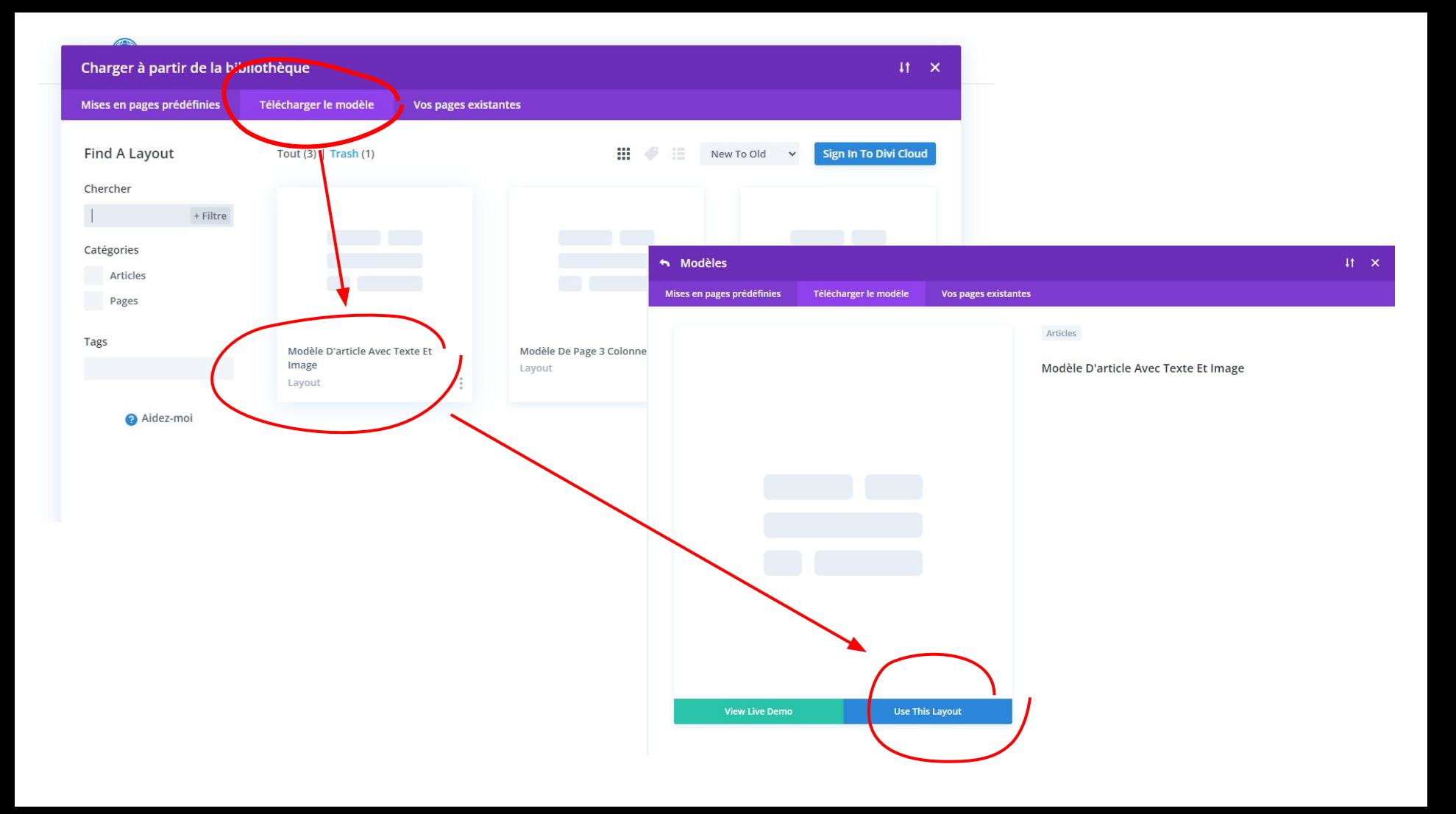

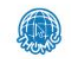

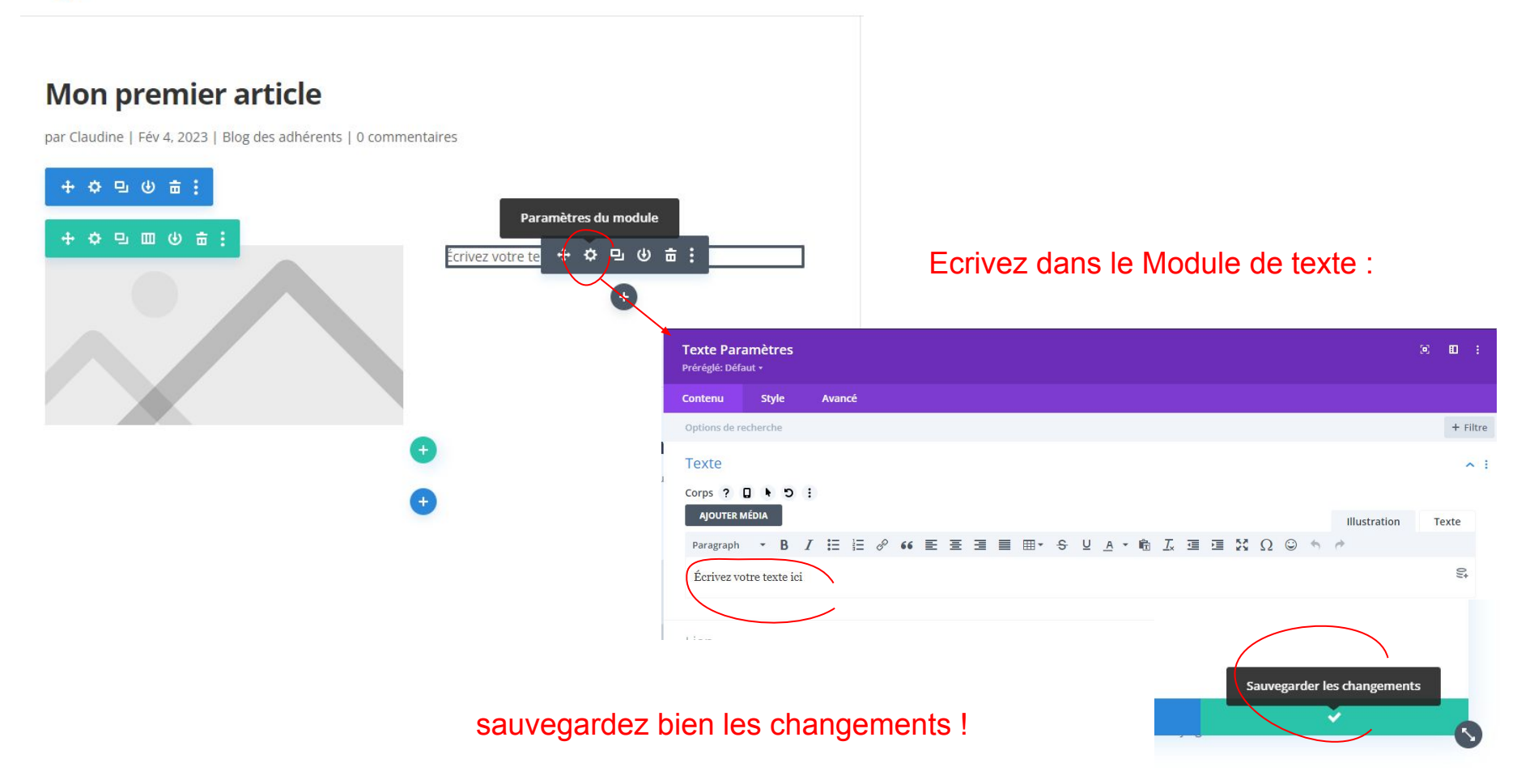

## **Mon premier article**

par Claudine | Fév 4, 2023 | Blog des adhérents | 0 commentaires

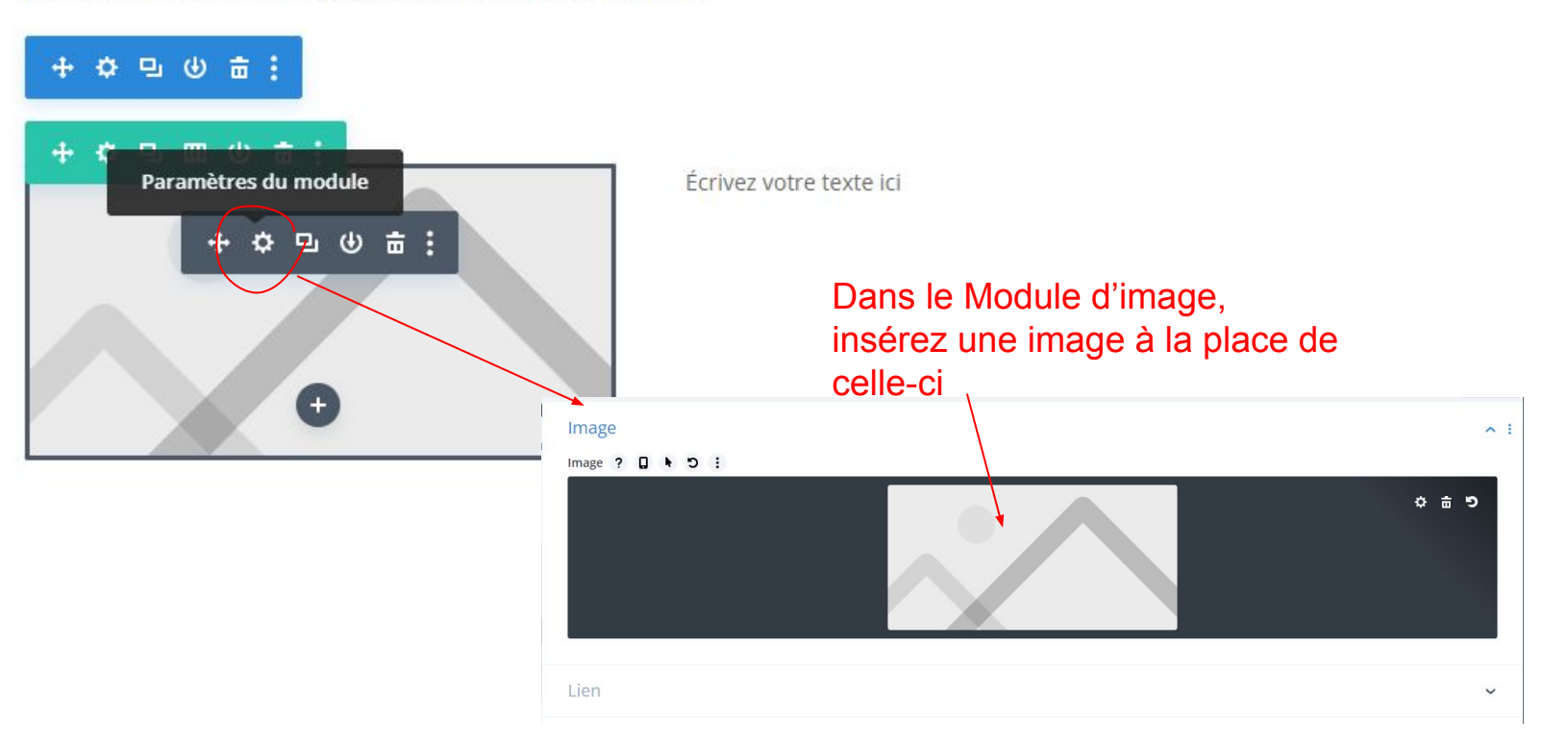

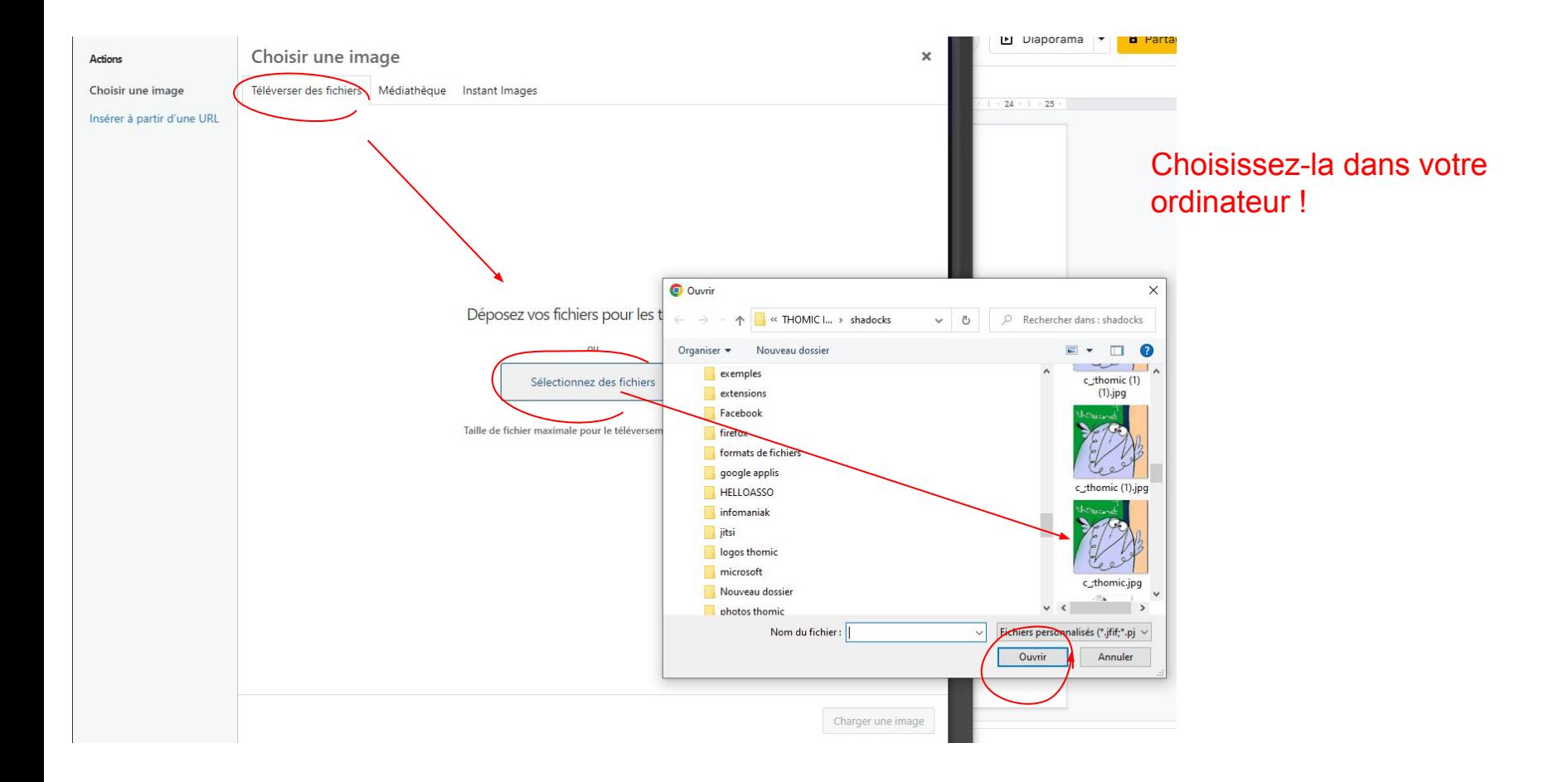

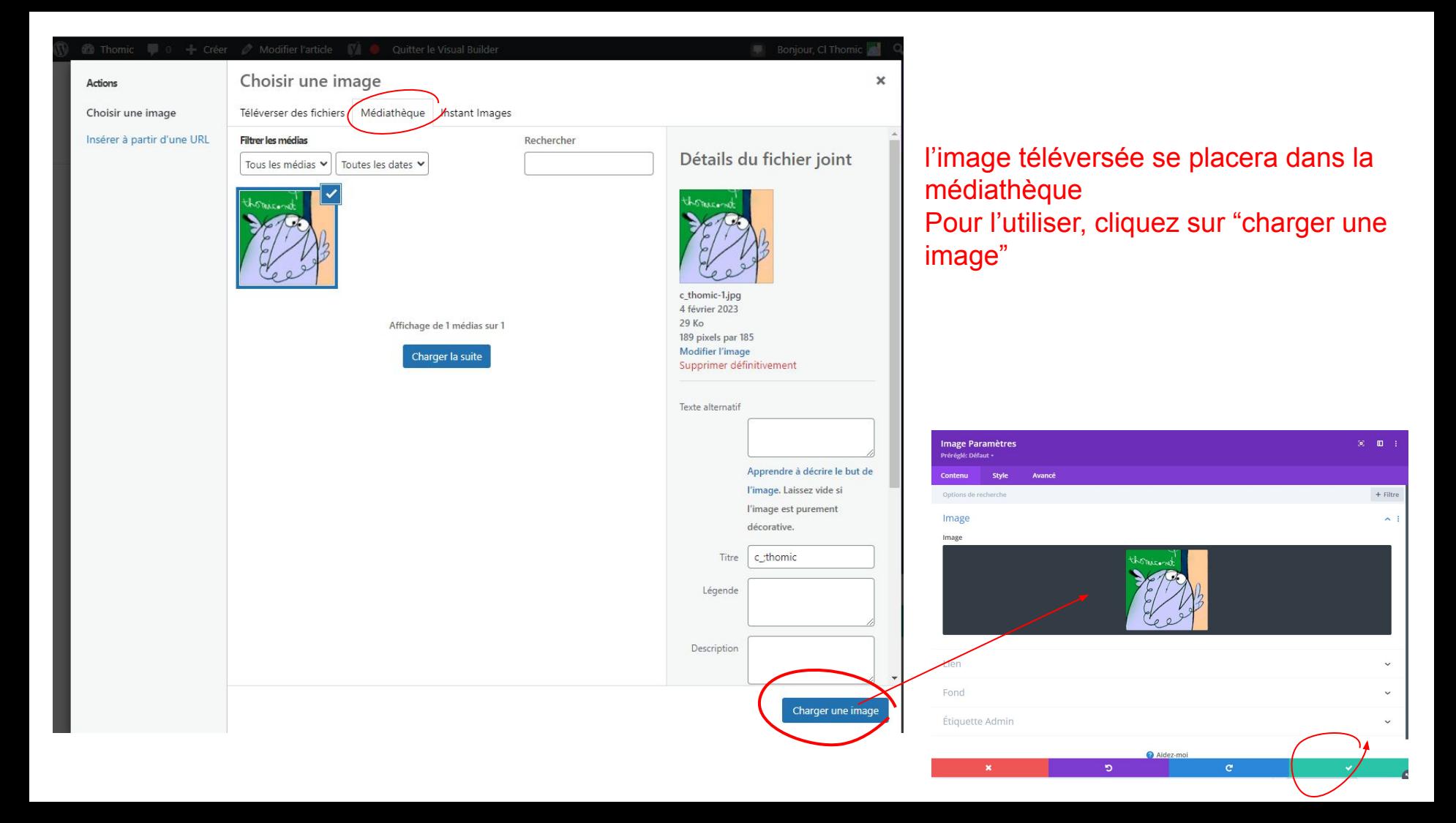

## **Mon premier article**

par Cl Thomic | Fév 4, 2023 | Blog des adhérents | 0 commentaires

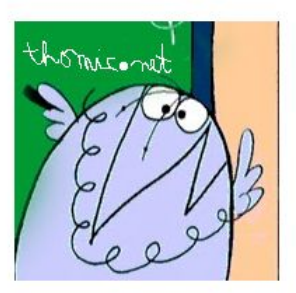

J'écris mon texte !

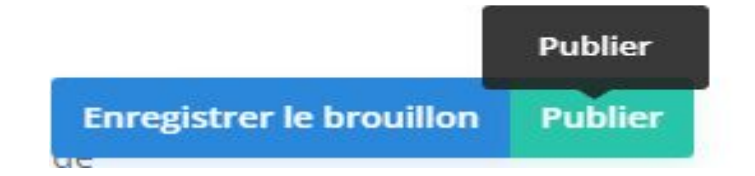

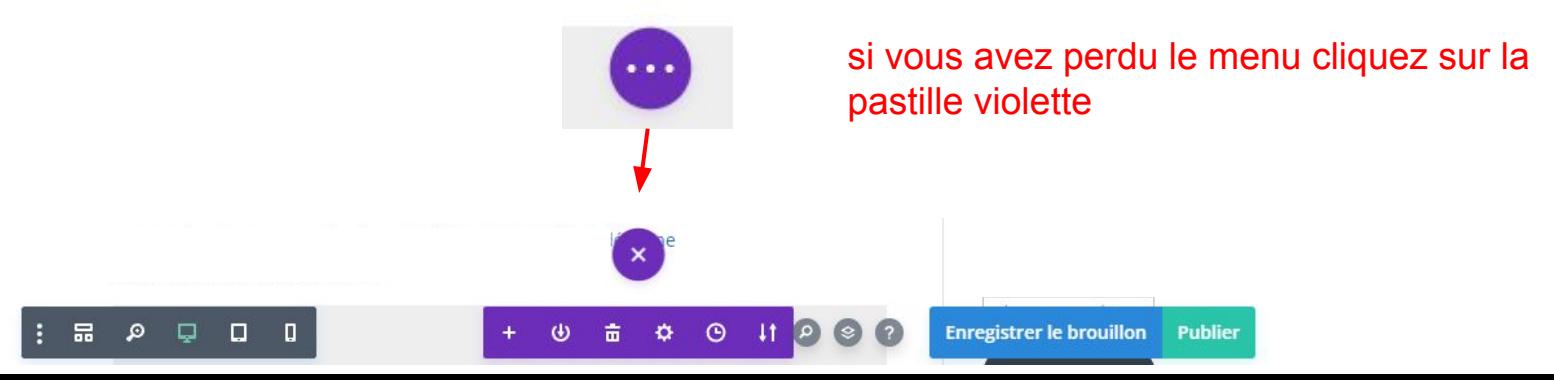

Certaines modifications  $n'$  ont pas été enregistrées

Votre page contient des modifications qui n'ont pas été enregistrées. Si vous fermez le constructeur sans enregistrer, ces modifications seront perdues. Si vous souhaitez quitter le constructeur et enregistrer tous les changements, veuillez sélectionner Enregistrer et quitter. Si vous souhaitez rejeter toutes les modifications récentes, choisissez Rejeter et quitter.

**Rejeter et quitter** 

M

**Sauvegarder et quitter** 

 $\mathbf x$ 

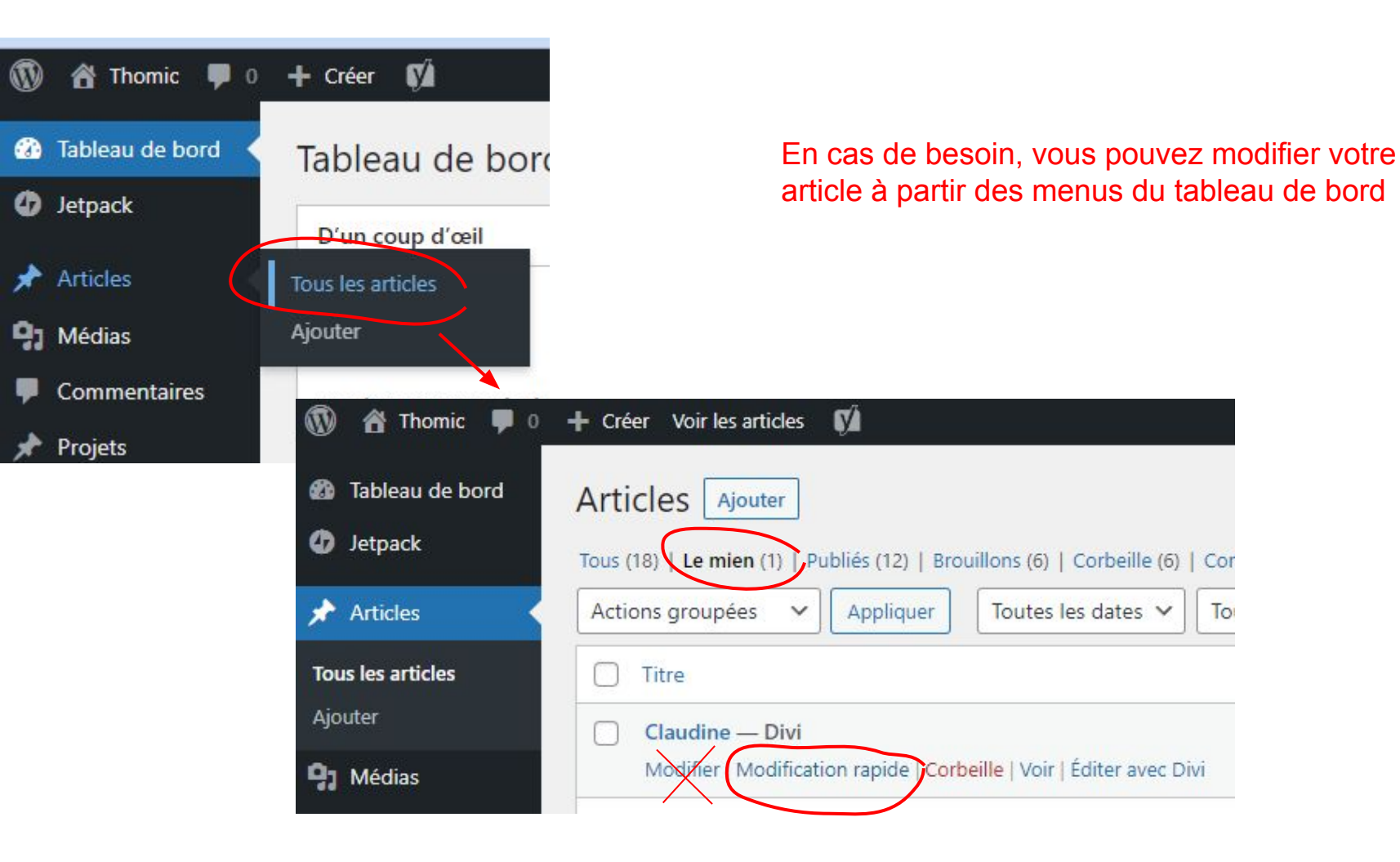

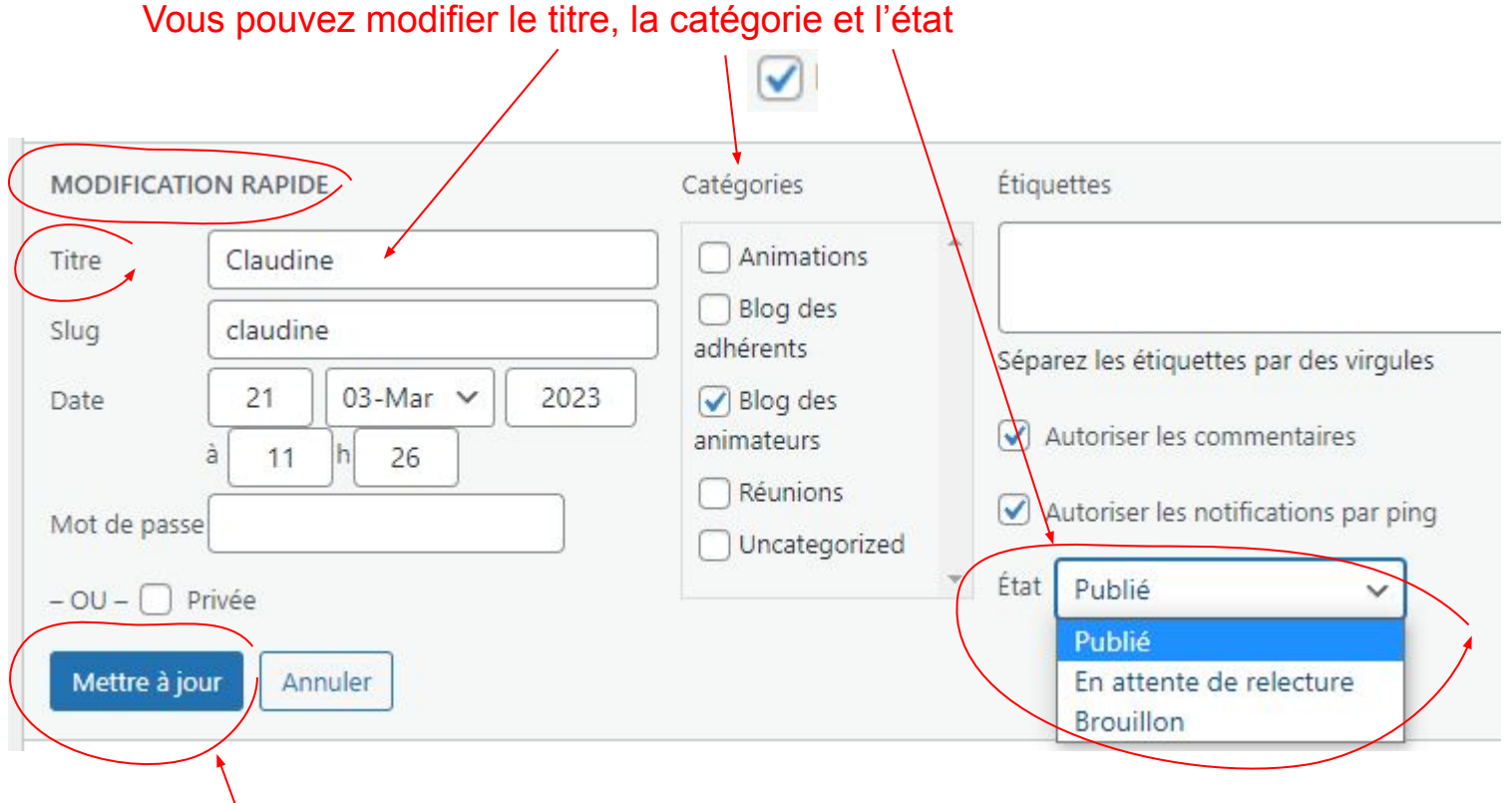

puis mettre à jour !